# Event Handling: Deleting Old Logs

This tutorial covers the process of creating an event to automatically delete old server log files to save storage space.

QuickStart Guide

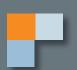

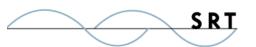

## **Event Tutorial: Delete Old Log Files**

This tutorial will introduce you to the event management capabilities of Cornerstone as well as guide you through the process of creating an scheduled event to delete old log files and save disk space.

#### **Creating a Batch File and Creating your Event Handler**

1. 1. Create a batch file on your Titan Server using notepad or another text editor. Place the following syntax in your batch file:

```
@echo off
forfiles /p "C:\srtftplogs" /s /m *.log /D -15 /c "cmd /c del @
PATH"
exit
```

When writing your script, change the following variables to match your needs: /p = The path to the folder you would like to monitor (the log folder). In this case, "C:\srtftplogs".

/m = The file mask to be deleted. In this case, \*.log.

/D = The number of days previous to the current date. In this case, 15.

- 2. Save your script as a .bat file and note the file location.
- 3. Launch your Cornerstone administrator and expand the appropriate server. Click Events and Add.
- 4. For your event, select Scheduled events, which will automatically select both subcategories (Scheduled standard event and Scheduled broadcast event). Click Next.
- 5. Select Scheduled time elapsed as the condition and specify how often you would like the script to run to prune files. Click Next.
- 6. Select the Run file/script action. In the dialogue window, select the .bat file you created in step 1. Don't add any parameters. Click Next.
- 7. Finish out the event handler with a unique name.

#### **Testing This Event**

To test the event, set it to fire in the next few minutes (in the conditions section of the event) and access your log file storage folder. Files older than the days you specified in the script should have been eliminated.

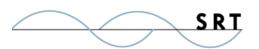

## **System Requirements**

#### **Supported Operating Systems**

- Windows Server 2012, all editions, 32-bit and 64-bit
- Windows Server 2008-R2, all editions, 32-bit and 64-bit
- Windows Server 2008, all editions, 32-bit and 64-bit

#### Minimum Hardware Requirements

- 2 GHz Pentium® class processor
- 4GB of RAM is required; 8GB of RAM is recommended
- Minimum 100MB of free disk space for the application
- Minimum SVGA (800x600) resolution display is required to run the Administration console program.

#### **Minimum Software Requirements**

- Microsoft .NET Framework v4.0 is required
- Microsoft SQL Server 2005 or later is required
- Microsoft SQL Server Management Studio Express is recommended

#### Limitations

• Cornerstone MFT server is a multi-threaded, dynamic server solution for the Microsoft Windows operating system. While designed to handle an unlimited number of user connections and servers, like all software, Cornerstone is limited by the resources of the computer; most notably, those limitations imposed by the Windows Sockets (WINSOCK) Library.

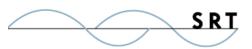

## **About South River Technologies**

South River Technologies (SRT) is an innovator in secure file management software. SRT software allows users to securely access, manage, and collaborate on files over the Internet, streamlining business processes to improve productivity. SRT's products enhance customers' existing applications by instantly enabling secure access and collaboration within those applications. More than 90,000 customers in 140 countries use SRT's software to make remote file access and collaboration more efficient for their customers, partners, and distributed workforce.

For more information, please visit www.southrivertech.com. South River Technologies, Cornerstone MFT, Titan FTP Server, WebDrive, and DMZedge Server are registered trademarks of South River Technologies, Inc. in the U.S. and other countries. Any information in this document about compatible products or services should not be construed in any way to suggest SRT endorsement of that product or service.

### **Contact Information**

South River Technologies, Inc. 1910 Towne Centre Blvd Suite 250 Annapolis, Maryland 21401 USA

Toll Free: 1-866-861-9483 Main: 443-603-0290 Fax: 410-266-1191

Corporate Web site: www.southrivertech.com

Online Support: www.srthelpdesk.com